10

## 新的分布式任务调度算法

## New Distributed Task Scheduling Algorithm

(国家广播电影电视总局机关服务局 北京 100866) 周艳慧 张 凯.

要: 详细对比了传统 Min - Min 算法的高效特性和 Max - Min 算法的负载平衡特性,结合 Min - Min 和 Max 捕 - Min 算法的优点,提出新的具有动态特性的启发式算法(Heuristic task scheduling algorithm based on Min - Min and Max - Min, H - MM ), H - MM 解决了 Min - Min 算法负载不平衡问题。实验表明, H -MM 在充分保留 Min-Min 算法执行任务高效基础上实现了算法的动态平衡负载执行特性,得到了更好 的任务调度执行效果。

关键词:分布式任务调度算法

 $\overline{1}$  $\overline{2}$  $Min - Min$  Max  $- Min$  $\mathcal{P}$  $Min - Min$ Makespan business - on - demand Web Service peer - to  $Min - Min$ - peer  $Max - Min$  $Min - Min$ **NP**  $Min - Min$  Max  $R = r_1 \, r_2 \, \ldots \, r_n$ - Min Suffrage XSufferage  $2$  $Min - Min$  $J =$   $i_1$   $i_2$   $\cdots$   $i_n$ Expected execution completion ETC  $Max - Min$ Min  $r_i$ j,  $ETC<sub>ii</sub>$  $ETC<sub>n</sub>$ **ETC**  $- Min$  $Max - Min$  $1 H - MM$ Min Time **ETC**  $Min - Min$  Max - Min Heuristic task scheduling algorithm based on  $ETC<sub>n</sub>$ Min j,  $r_i$  $Min_$ Min – Min and Max – Min  $H - MM$ Time  $i = ETC_i$ Time  $H - MM$  $Min - Min$  $Min - Min$ 3  $Min - Min$ 

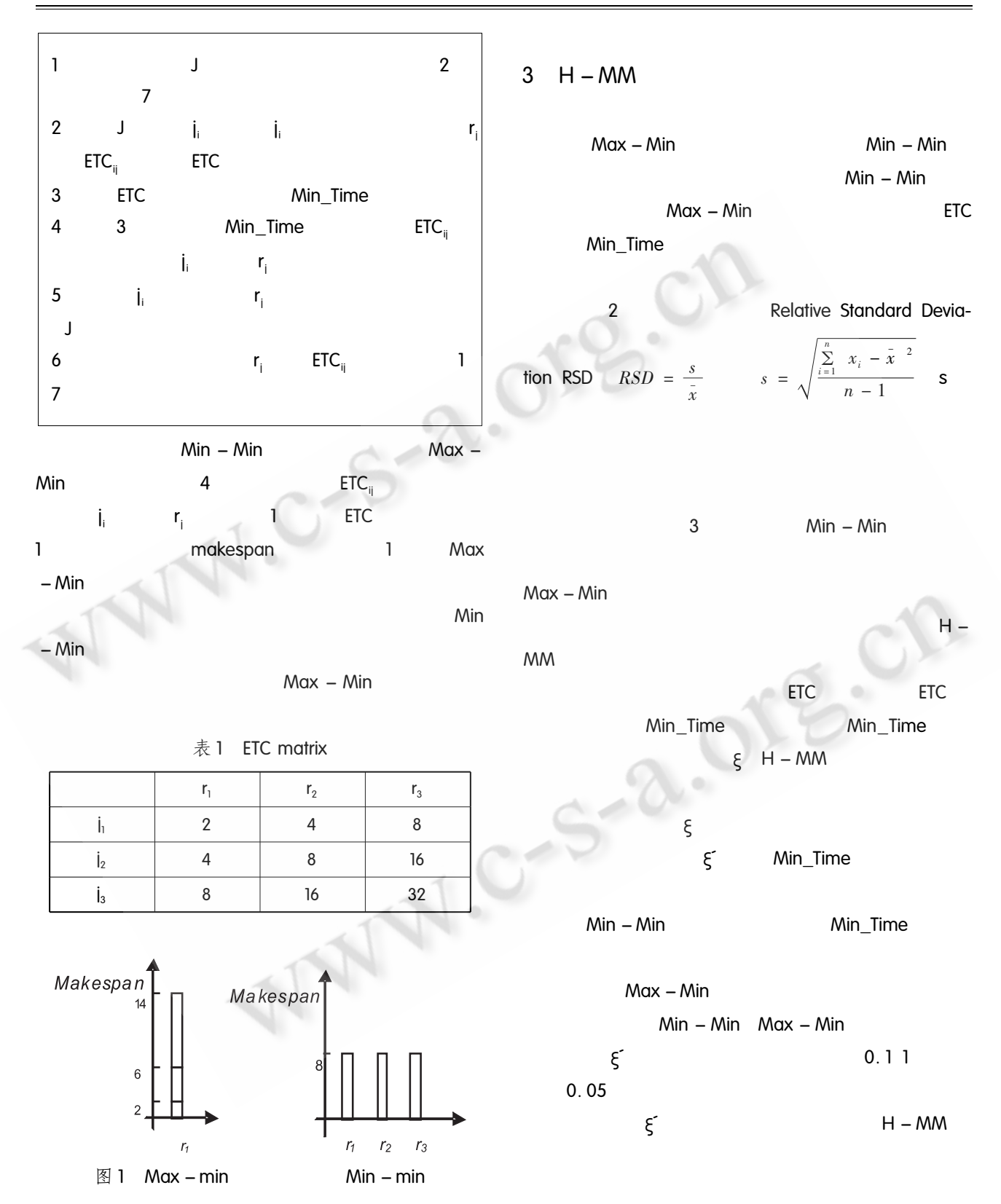

Research and Development 研究开发 41

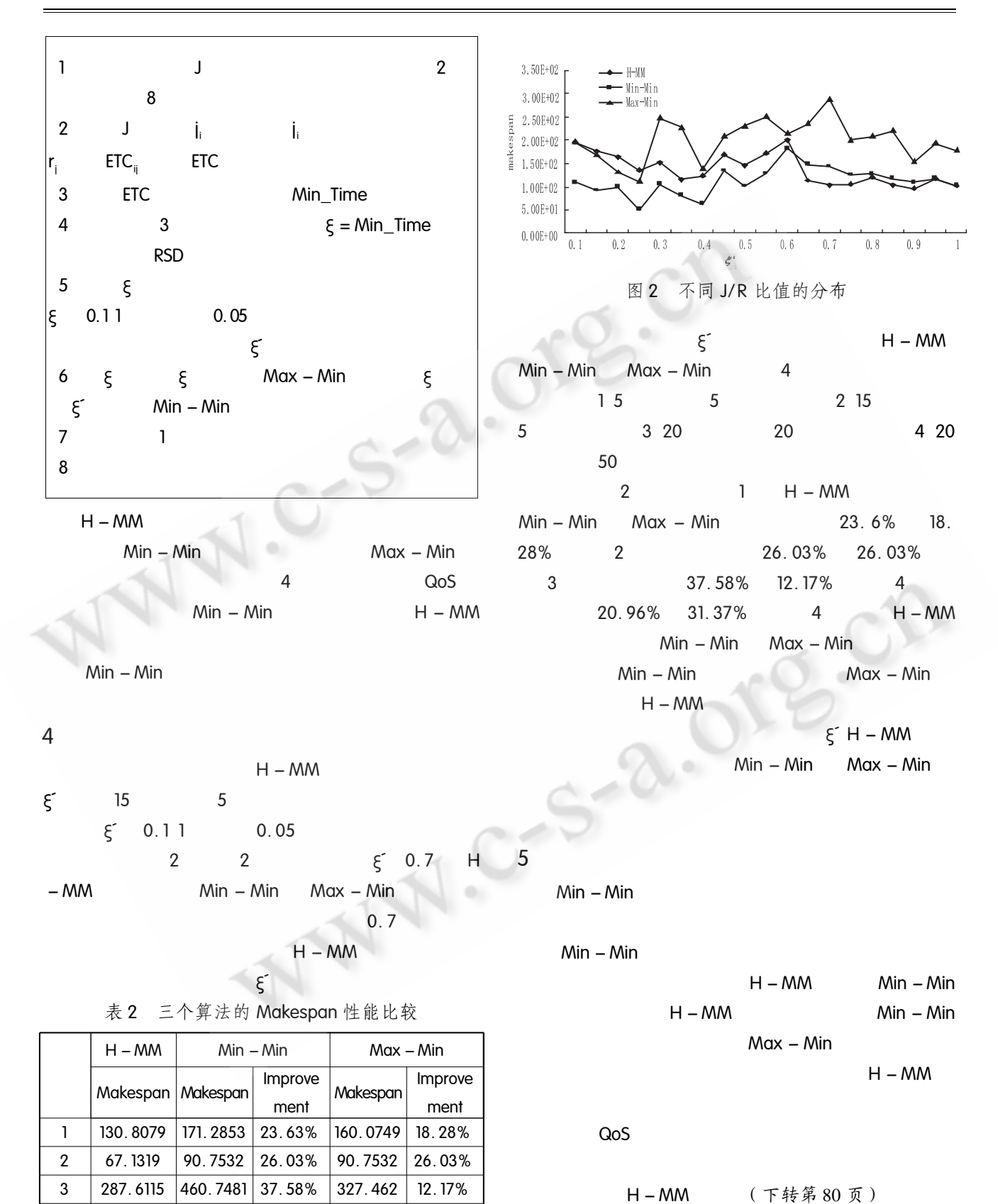

42 研究开发 Research and Development

411.2768

20.96%

473.661

31.37%

325.07

 $\overline{4}$ 

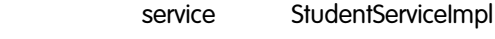

**DAO** StudentManage

spring

HibernateEntityDAO

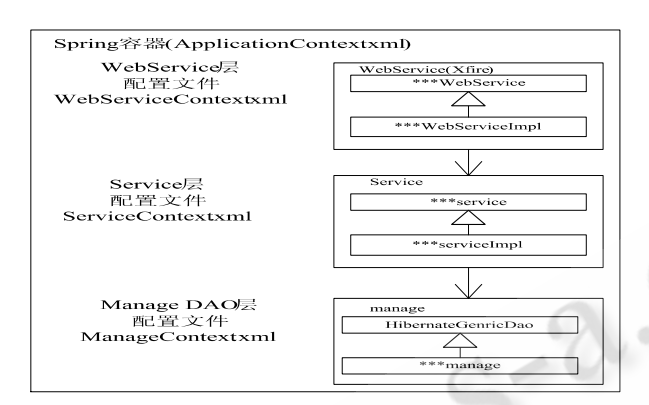

分层实现技术详细说明 图 4

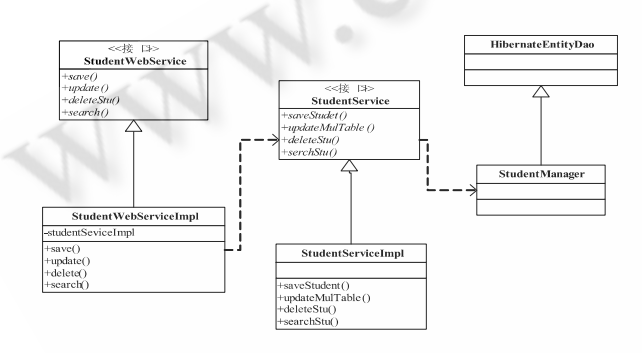

图 5 分层实现的类图说明

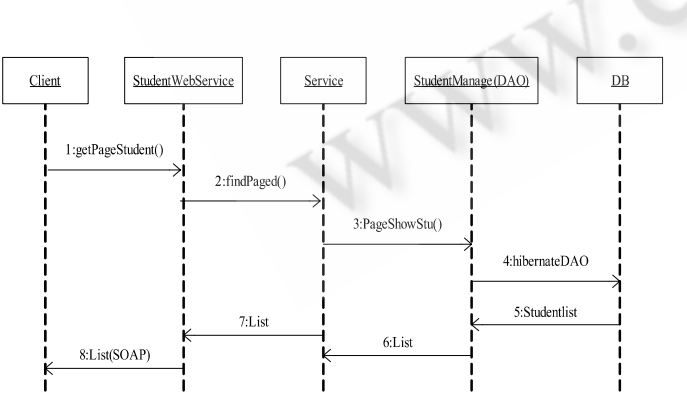

客户发送请求得到服务端数据的系统顺序 图 6

参考文献

- 1 戴侃,杨小虎. 基于 J2EE 和 FLEX 技术构建 RIA 系 统的探索与实现. 微电子学与计算机, 2006, 23(5):  $22 - 24$ .
- 2 吕小红,杨小虎. 基于 Flex/Struts + EJB 技术的报表 发布框架. 计算机应用与软件, 2007, 24 (9): 81  $-82.$
- 3 Adobe Systems Inc. Flex 2 Developer's Guide. www. adobe.com, 2007.
- 4 Adobe Systems Inc. Flex 2 Developer's Guide . www. adobe.com, 2007.
- 5 Harrop R, Machacek J. Spring 专业开发指南. 北京: 电 子工业出版社, 2006. 30-79.

.<br>The the the the the theory of the theory of the theory of the theory of the theory of the theory of the theory (上接第42页)

## 参考文献

- 1 Foster I, Kesselman C, M. Nick J, et al. The physiology of the grid: An Open Grid Services Architecture for Distributed Systems Intergration. http://www.globus.  $\text{org}/\text{alliance}/\text{publications}/\text{papers}/\text{ogsa}$ . pdf. 2002 – 6  $-12.$
- 2 Braun T D, Siegel H J, Beck N. A Comparison of Eleven Static Heuristics for Mapping a Class of Independent Tasks onto Heterogeneous Distributed Computing Systems. Parallel and Distributed Computing.  $2001,61(6)$ : 810 – 837.
- 3 Hou Y, Yu J and Turgun, NDA MM: A New Adaptive Task Scheduling Algorithm Based on the Non dedicated Constraint Grid, Sixth International Conference on Grid and Cooperative Computing, 2007, 8: 275  $-281.$
- 4 He XiaoShan, Sun XianHe, Von Laszewski Gregor. QoS Guided Min - Min Heuristic for Grid Task Scheduling. Journal of Computer Science and Technology,  $2003, 18(4): 442 - 451.$